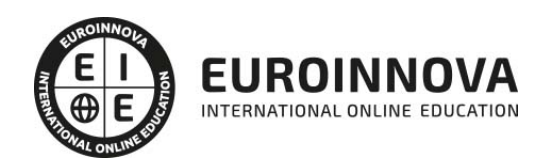

Especialista en Catia V5: Desarrollo Mecánico 3D

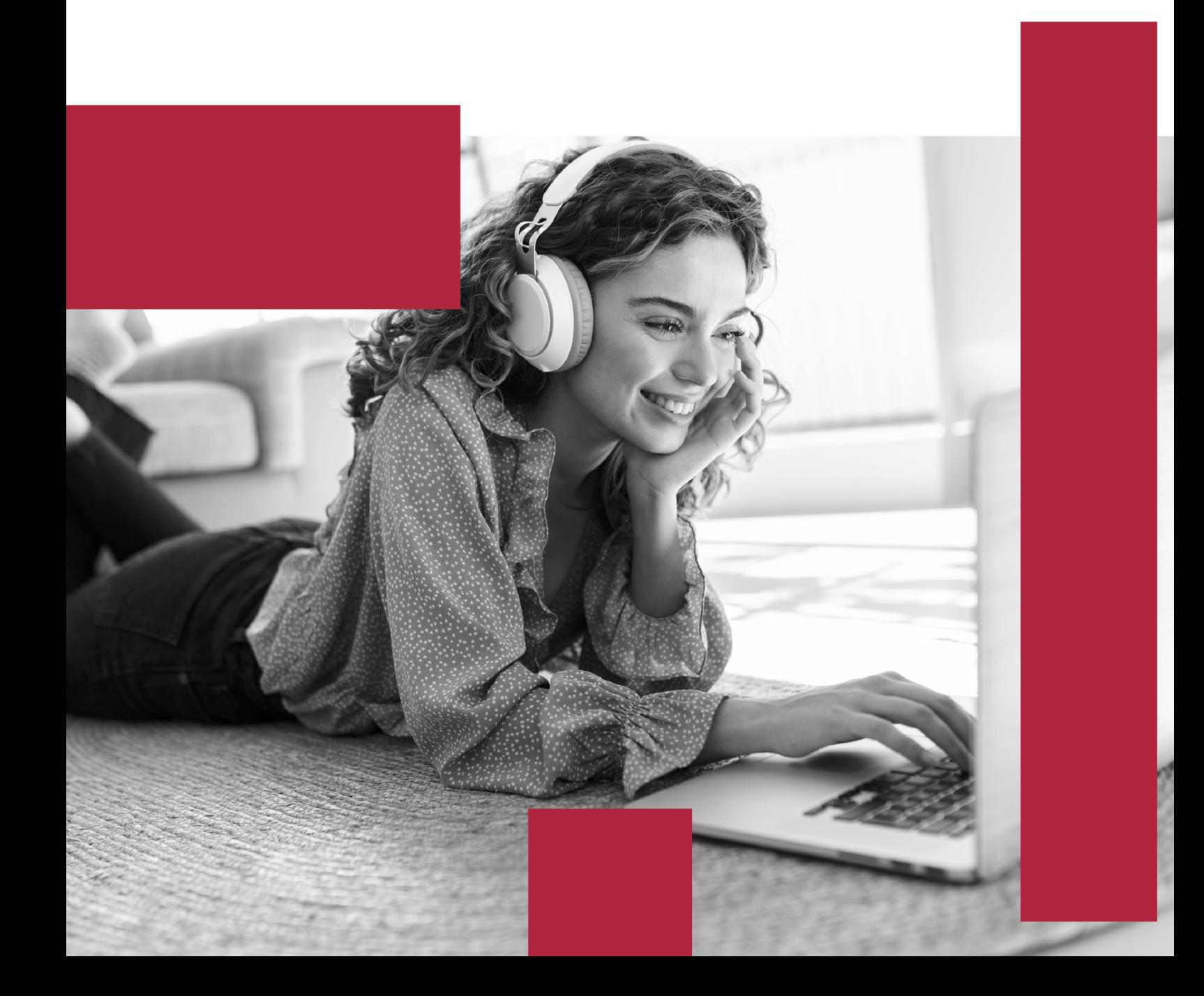

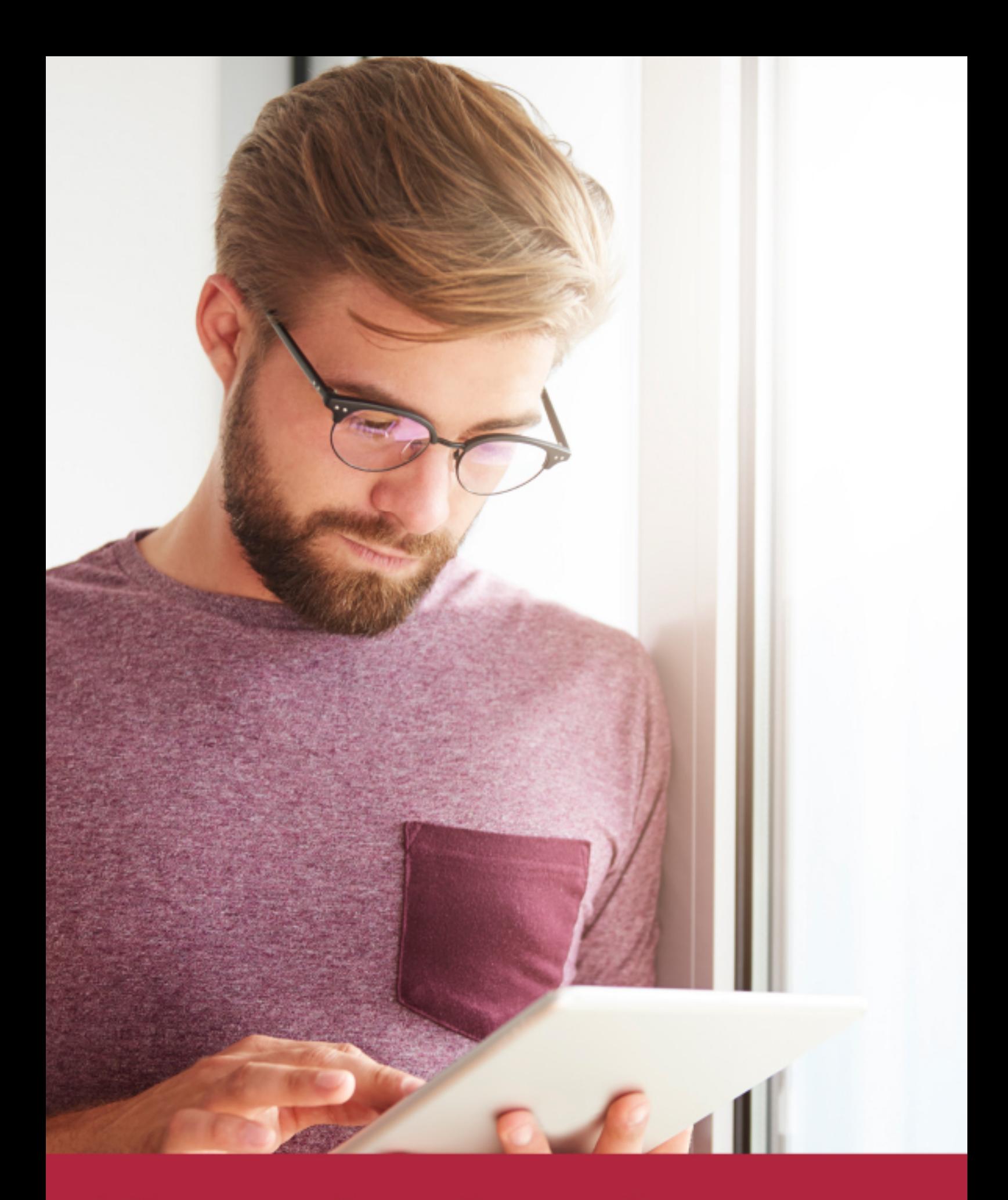

Elige aprender en la escuela líder en formación online

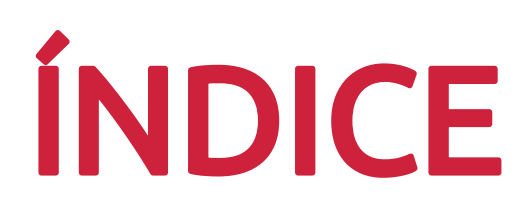

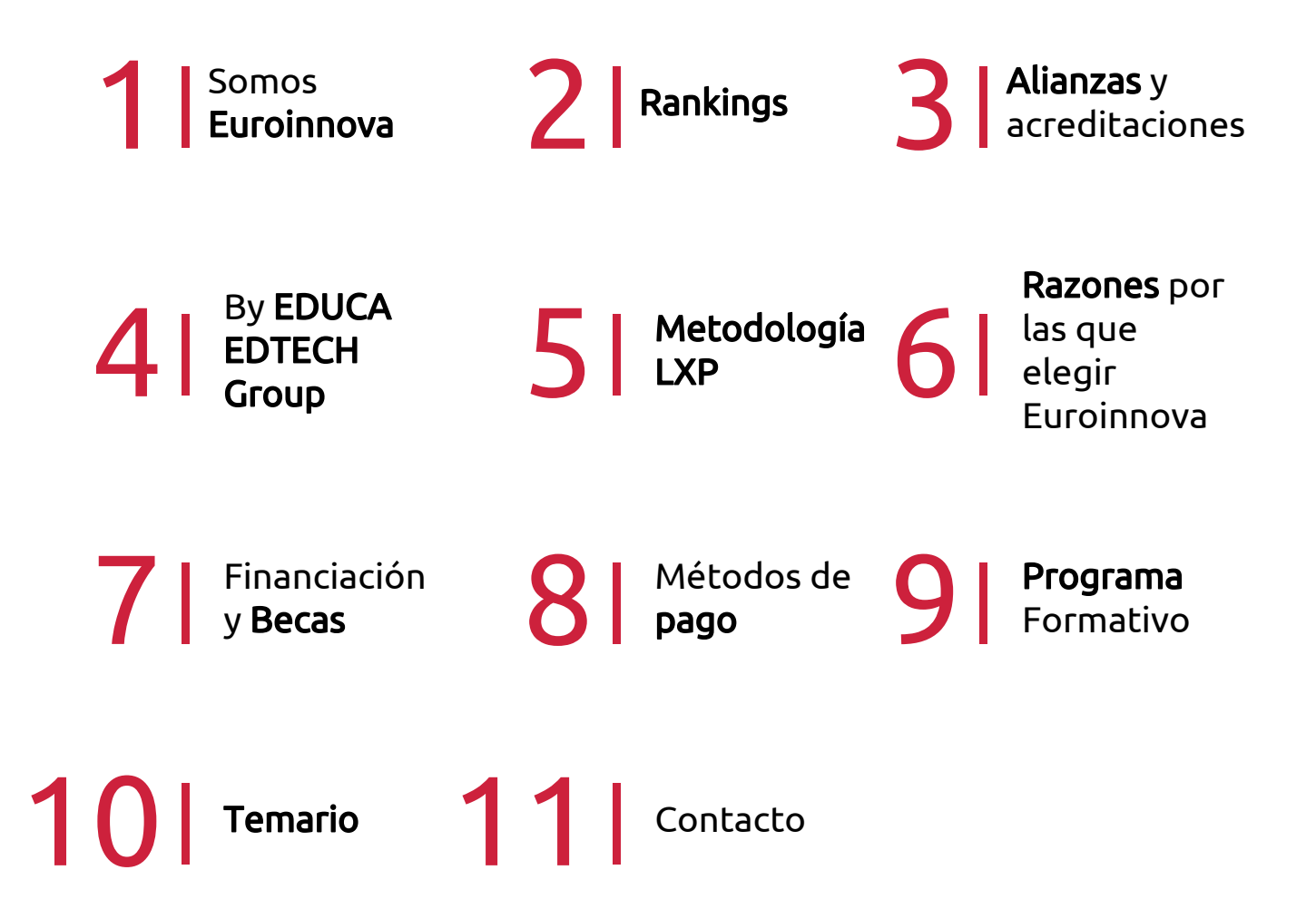

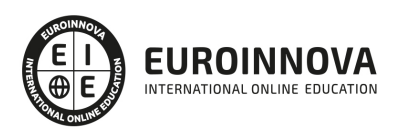

# SOMOS EUROINNOVA

Euroinnova International Online Education inicia su actividad hace más de 20 años. Con la premisa de revolucionar el sector de la educación online, esta escuela de formación crece con el objetivo de dar la oportunidad a sus estudiandes de experimentar un crecimiento personal y profesional con formación eminetemente práctica.

Nuestra visión es ser una institución educativa online reconocida en territorio nacional e internacional por ofrecer una educación competente y acorde con la realidad profesional en busca del reciclaje profesional. Abogamos por el aprendizaje significativo para la vida real como pilar de nuestra metodología, estrategia que pretende que los nuevos conocimientos se incorporen de forma sustantiva en la estructura cognitiva de los estudiantes.

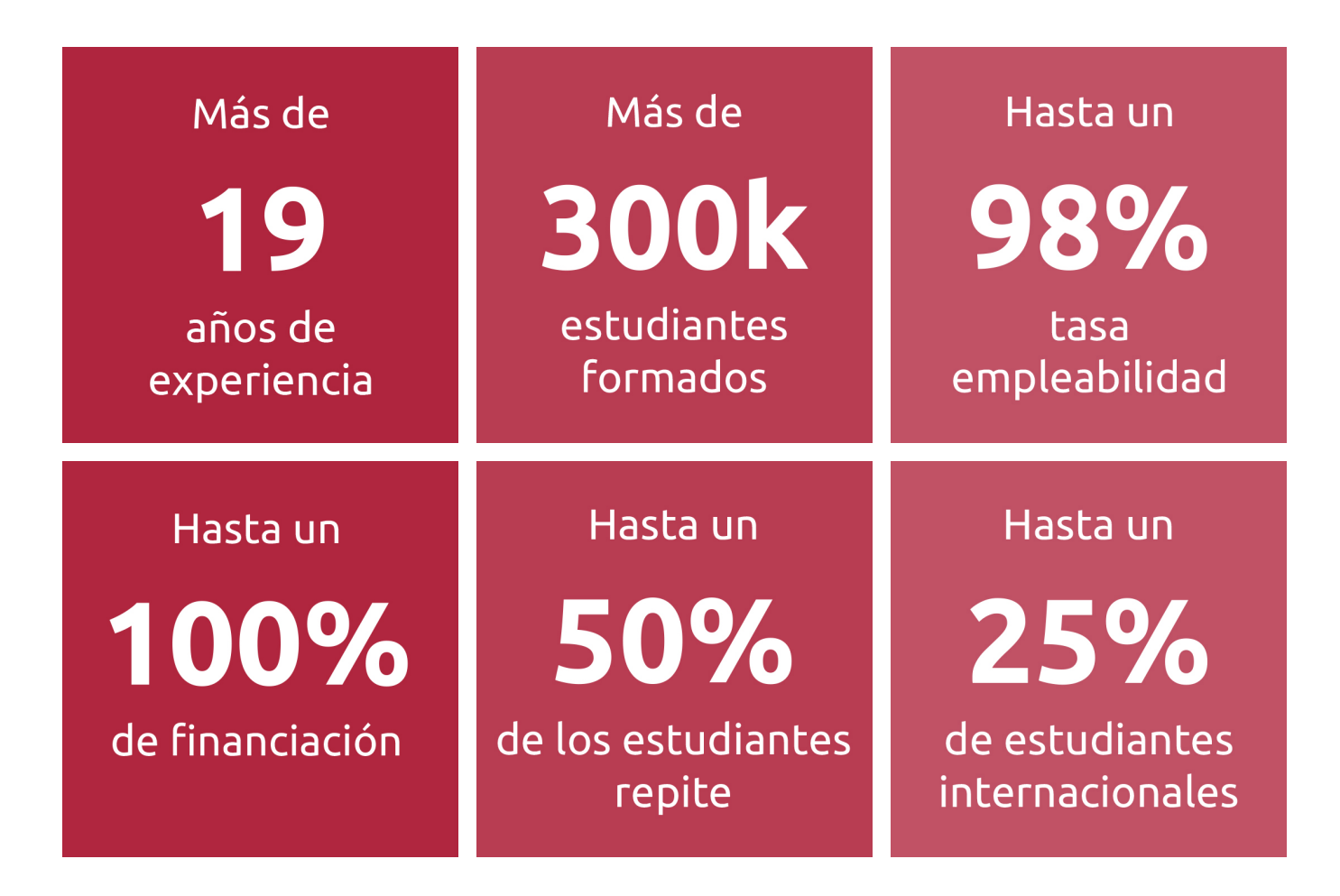

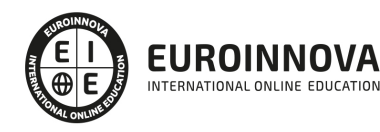

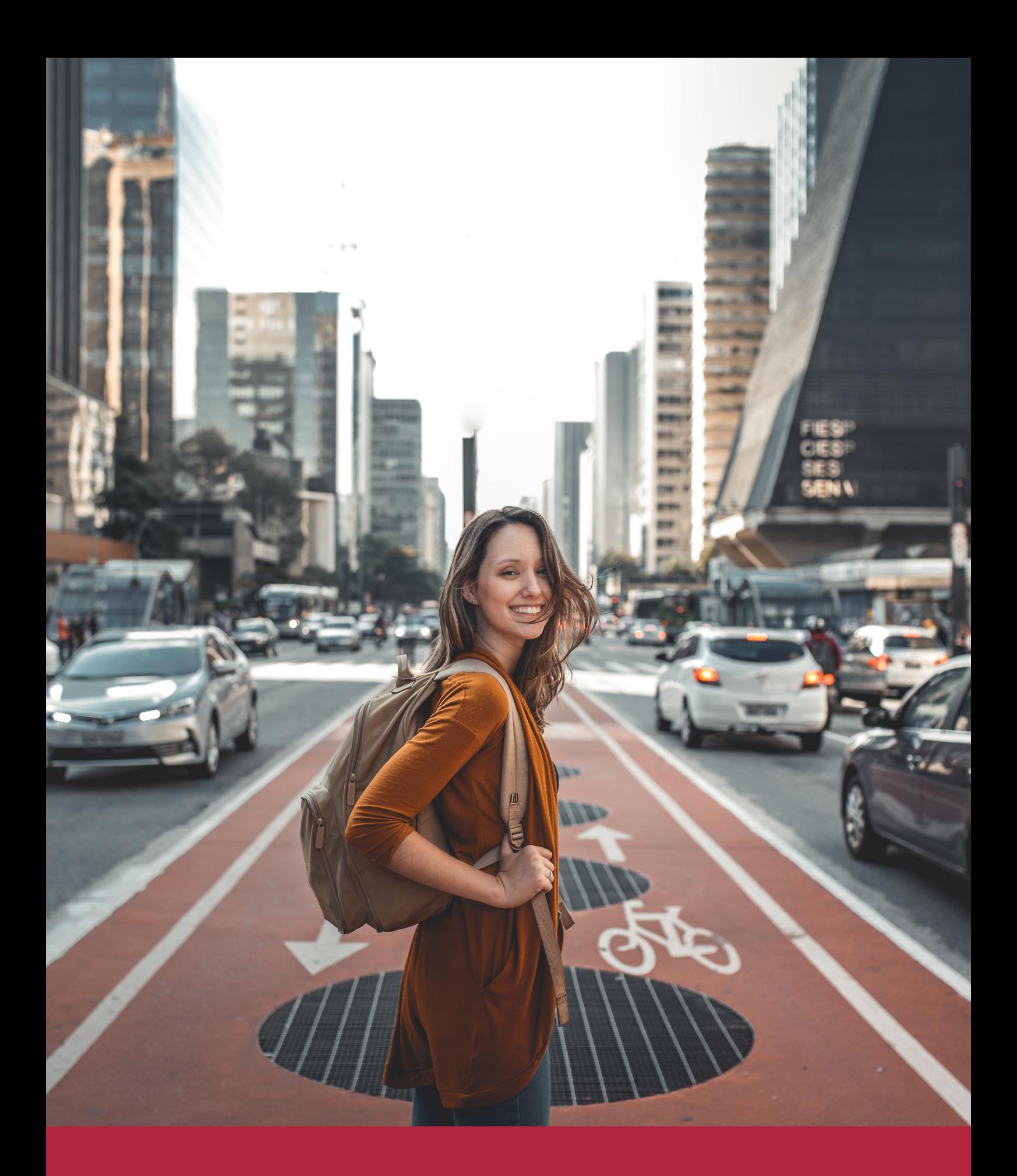

Desde donde quieras y como quieras, Elige Euroinnova

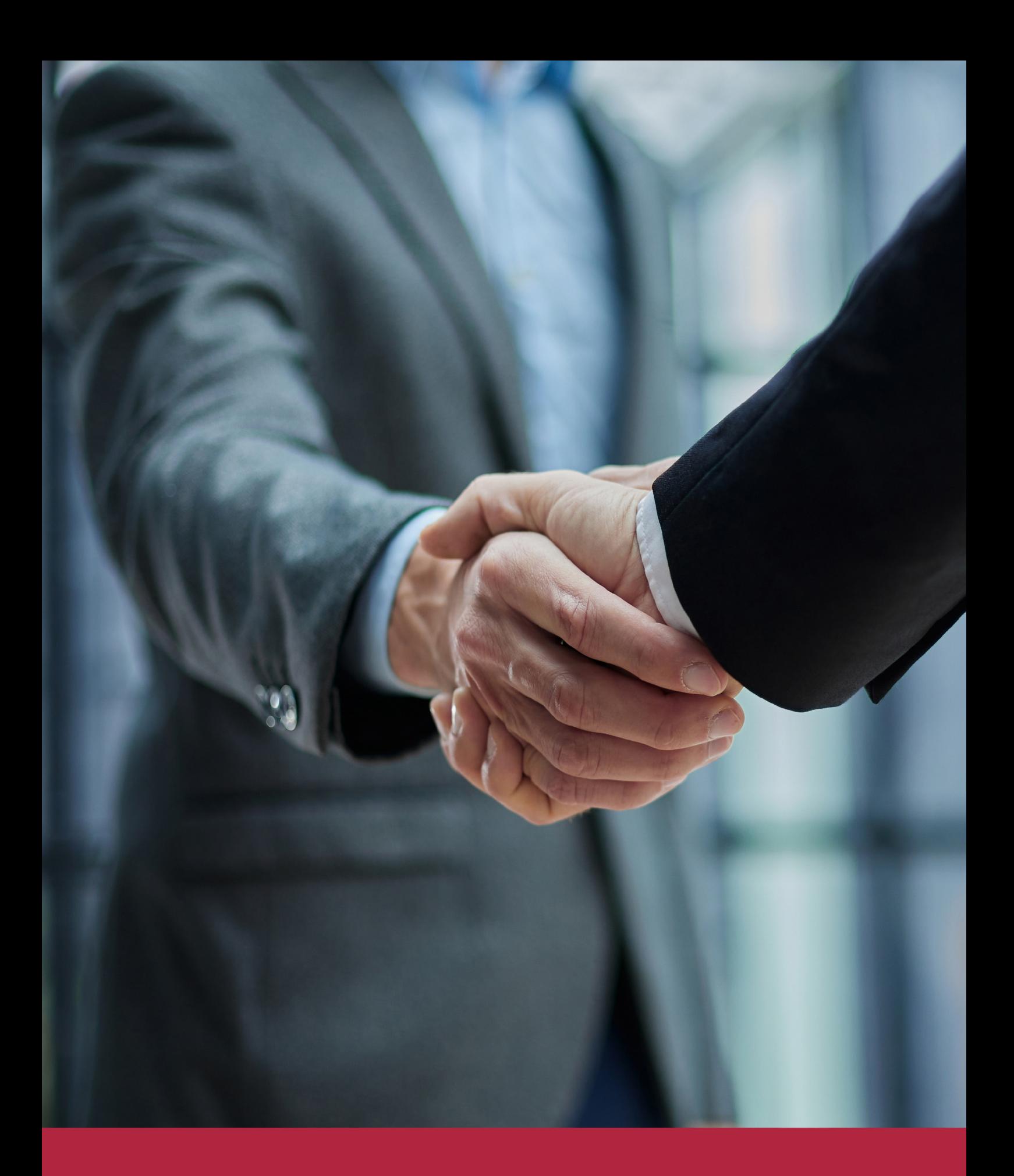

QS, sello de excelencia académica Euroinnova: 5 estrellas en educación online

# RANKINGS DE EUROINNOVA

Euroinnova International Online Education ha conseguido el reconocimiento de diferentes rankings a nivel nacional e internacional, gracias por su apuesta de democratizar la educación y apostar por la innovación educativa para lograr la excelencia.

Para la elaboración de estos rankings, se emplean indicadores como la reputación online y offline, la calidad de la institución, la responsabilidad social, la innovación educativa o el perfil de los profesionales.

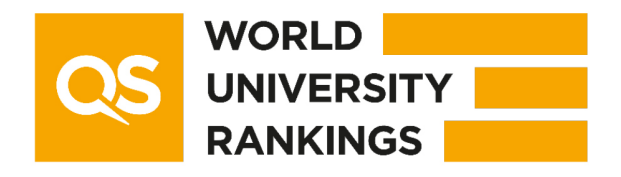

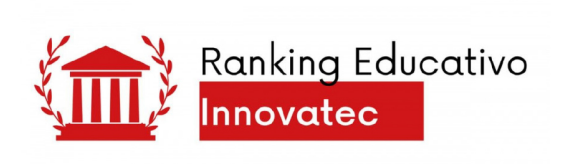

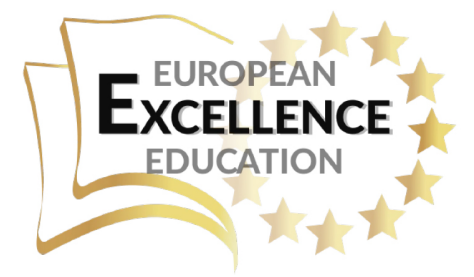

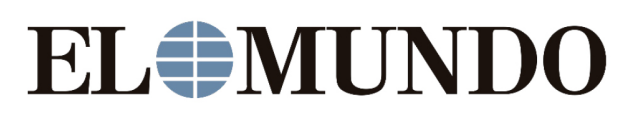

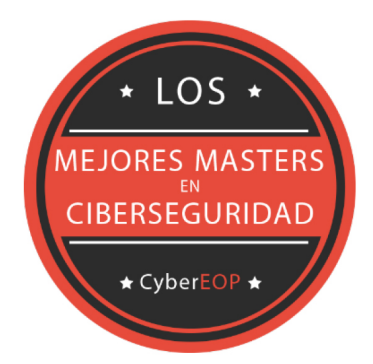

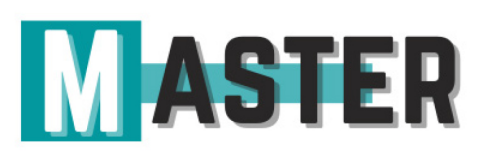

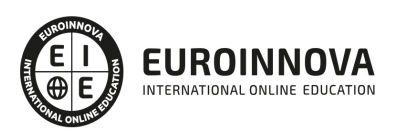

# ALIANZAS Y ACREDITACIONES

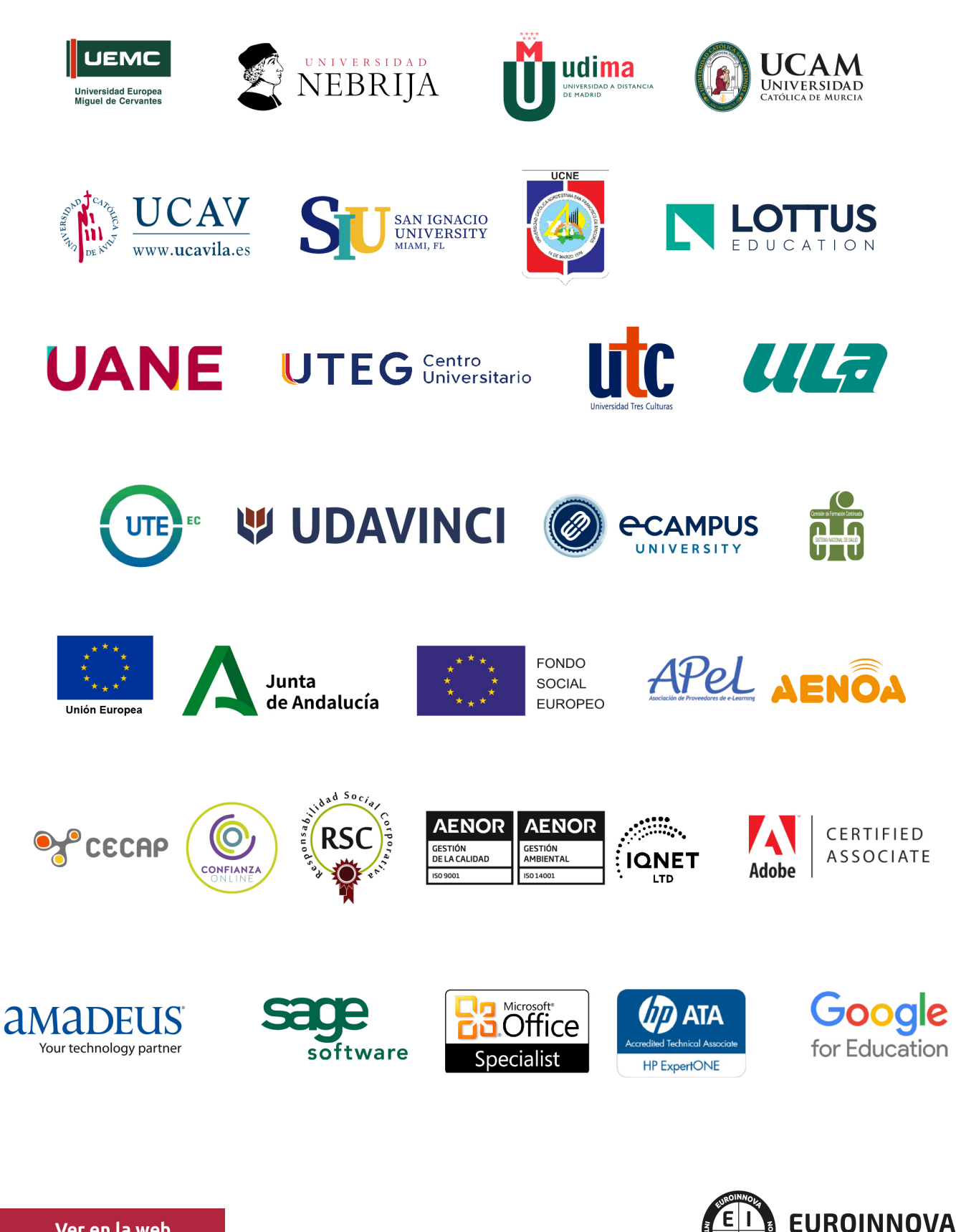

INTERNATIONAL ONLINE EDUCATION

# BY EDUCA EDTECH

Euroinnova es una marca avalada por EDUCA EDTECH Group , que está compuesto por un conjunto de experimentadas y reconocidas instituciones educativas de formación online. Todas las entidades que lo forman comparten la misión de democratizar el acceso a la educación y apuestan por la transferencia de conocimiento, por el desarrollo tecnológico y por la investigación

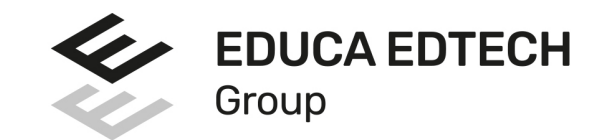

### **ONLINE EDUCATION**

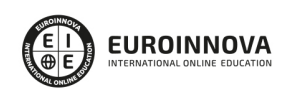

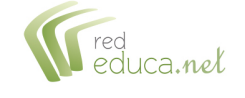

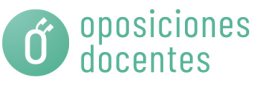

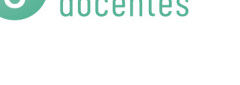

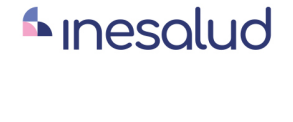

**Inesem** 

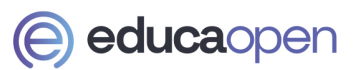

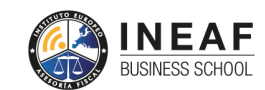

```
EDU
SPORT
```
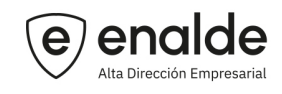

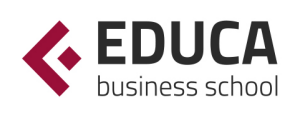

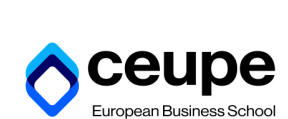

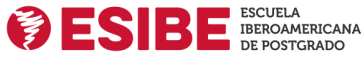

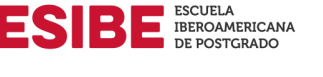

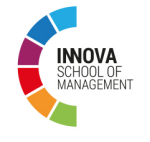

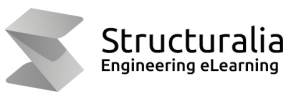

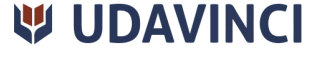

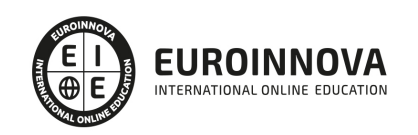

# **METODOLOGÍA LXP**

La metodología **EDUCA LXP** permite una experiencia mejorada de aprendizaje integrando la Al en los procesos de e-learning, a través de modelos predictivos altamente personalizados, derivados del estudio de necesidades detectadas en la interacción del alumnado con sus entornos virtuales.

EDUCA LXP es fruto de la Transferencia de Resultados de Investigación de varios proyectos multidisciplinares de I+D+i, con participación de distintas Universidades Internacionales que apuestan por la transferencia de conocimientos, desarrollo tecnológico e investigación.

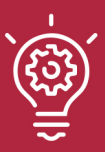

### 1. Flexibilidad

Aprendizaje 100% online y flexible, que permite al alumnado estudiar donde, cuando y como quiera.

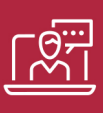

### 2. Accesibilidad

Cercanía y comprensión. Democratizando el acceso a la educación trabajando para que todas las personas tengan la oportunidad de seguir formándose.

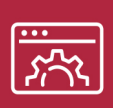

### 3. Personalización

Itinerarios formativos individualizados y adaptados a las necesidades de cada estudiante.

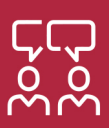

### 4. Acompañamiento / Seguimiento docente

Orientación académica por parte de un equipo docente especialista en su área de conocimiento, que aboga por la calidad educativa adaptando los procesos a las necesidades del mercado laboral.

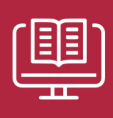

### 5. Innovación

Desarrollos tecnológicos en permanente evolución impulsados por la AI mediante Learning Experience Platform.

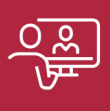

### 6. Excelencia educativa

Enfoque didáctico orientado al trabajo por competencias, que favorece un aprendizaje práctico y significativo, garantizando el desarrollo profesional.

# Programas PROPIOS UNIVERSITARIOS **OFICIALES**

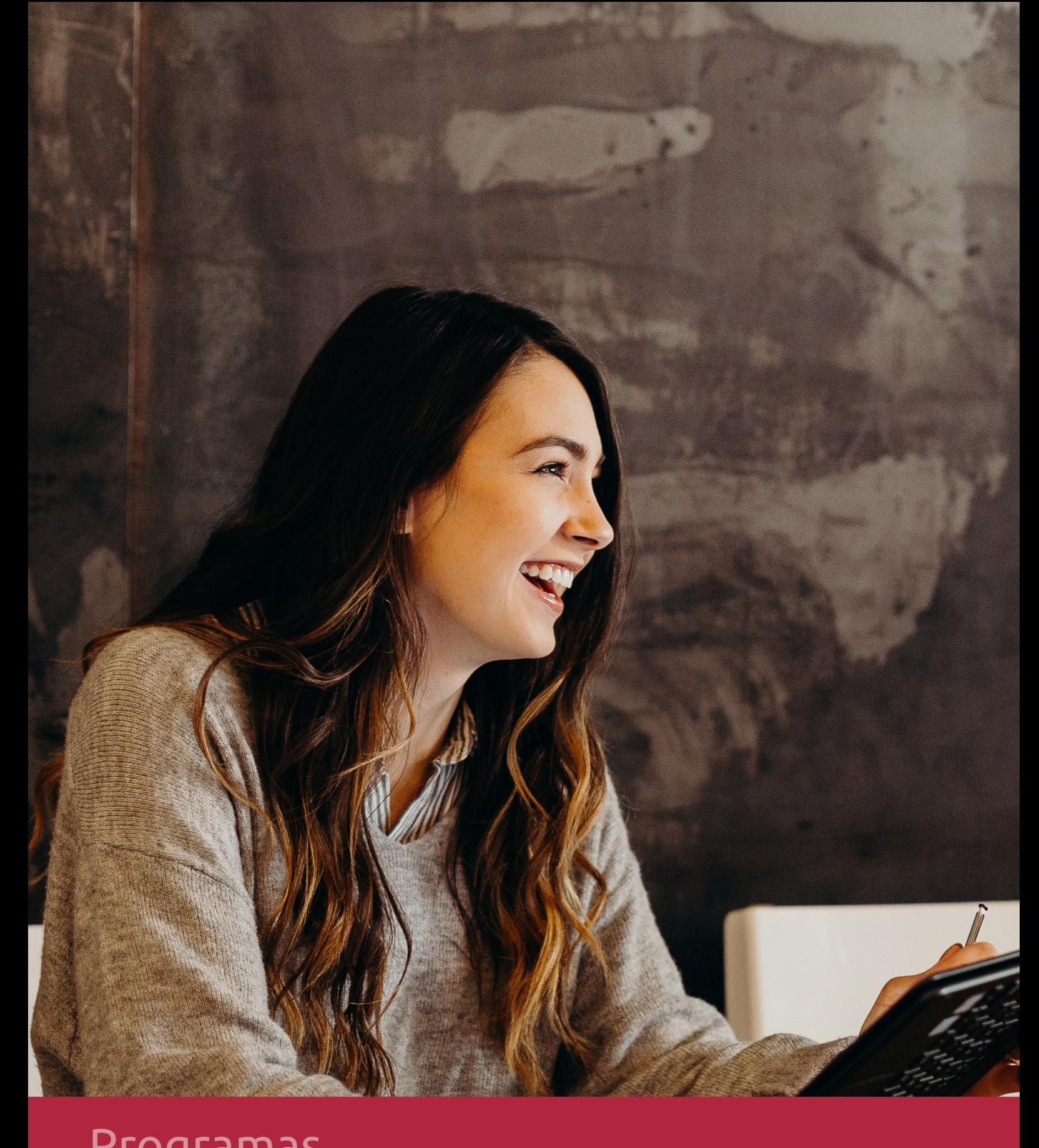

# **RAZONES POR LAS QUE ELEGIR EUROINNOVA**

# 1. Nuestra Experiencia

- √ Más de 18 años de experiencia.
- √ Más de 300.000 alumnos ya se han formado en nuestras aulas virtuales
- $\checkmark$  Alumnos de los 5 continentes.
- $\checkmark$  25% de alumnos internacionales.
- $\checkmark$  97% de satisfacción
- $\checkmark$  100% lo recomiendan.
- $\checkmark$  Más de la mitad ha vuelto a estudiar en Euroinnova.

# 2. Nuestro Equipo

En la actualidad, Euroinnova cuenta con un equipo humano formado por más 400 profesionales. Nuestro personal se encuentra sólidamente enmarcado en una estructura que facilita la mayor calidad en la atención al alumnado.

# 3. Nuestra Metodología

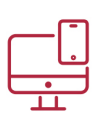

### **100% ONLINE**

Estudia cuando y desde donde quieras. Accede al campus virtual desde cualquier dispositivo.

**EQUIPO DOCENTE** 

Euroinnova cuenta con un equipo de

experiencia de alta calidad educativa.

profesionales que harán de tu estudio una

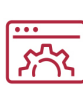

### **APRENDIZAJE**

Pretendemos que los nuevos conocimientos se incorporen de forma sustantiva en la estructura cognitiva

## NO ESTARÁS SOLO

Acompañamiento por parte del equipo de tutorización durante toda tu experiencia como estudiante

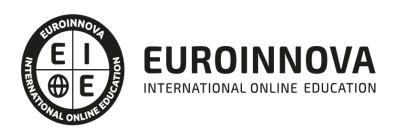

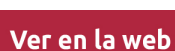

# 4. Calidad AENOR

- ✔ Somos Agencia de Colaboración Nº99000000169 autorizada por el Ministerio de Empleo y Seguridad Social.
- ✔ Se llevan a cabo auditorías externas anuales que garantizan la máxima calidad AENOR.
- √ Nuestros procesos de enseñanza están certificados por AENOR por la ISO 9001.

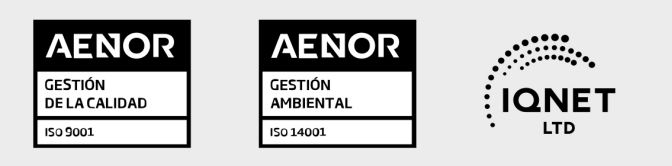

# 5. Confianza

Contamos con el sello de Confianza Online y colaboramos con la Universidades más prestigiosas, Administraciones Públicas y Empresas Software a nivel Nacional e Internacional.

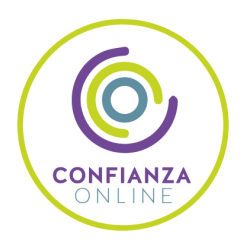

# 6. Somos distribuidores de formación

Como parte de su infraestructura y como muestra de su constante expansión Euroinnova incluye dentro de su organización una editorial y una imprenta digital industrial.

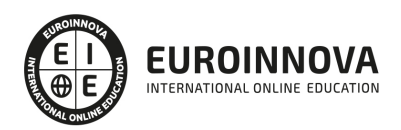

Financia tu cursos o máster y disfruta de las becas disponibles. ¡Contacta con nuestro equipo experto para saber cuál se adapta más a tu perfil!

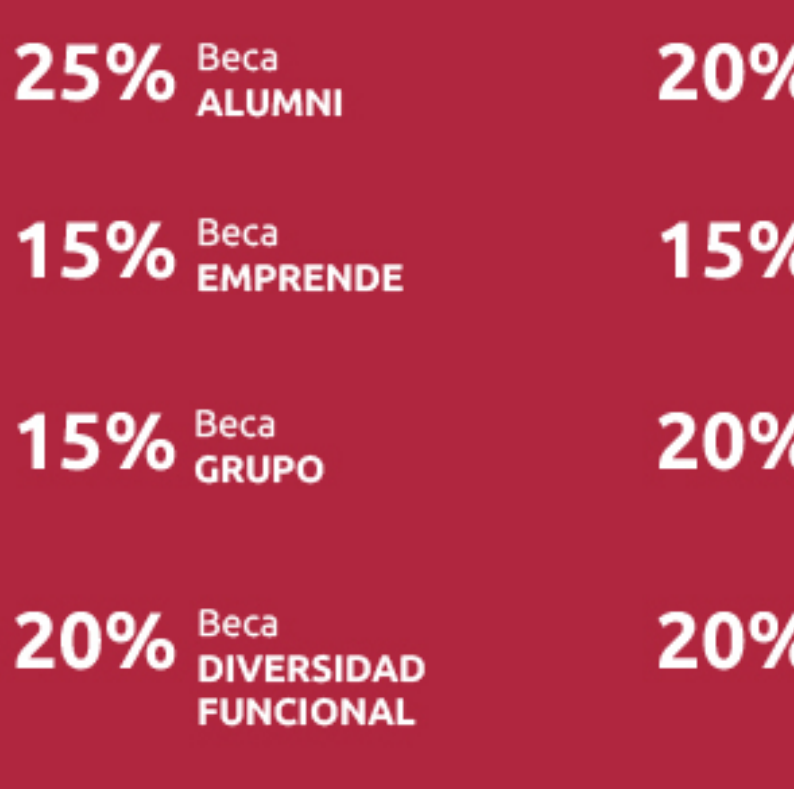

20% Beca DESEMPLEO

15% Beca RECOMIENDA

20% Beca **NUMEROSA** 

20% Beca PROFESIONALES, **SANITARIOS, COLEGIADOS/AS** 

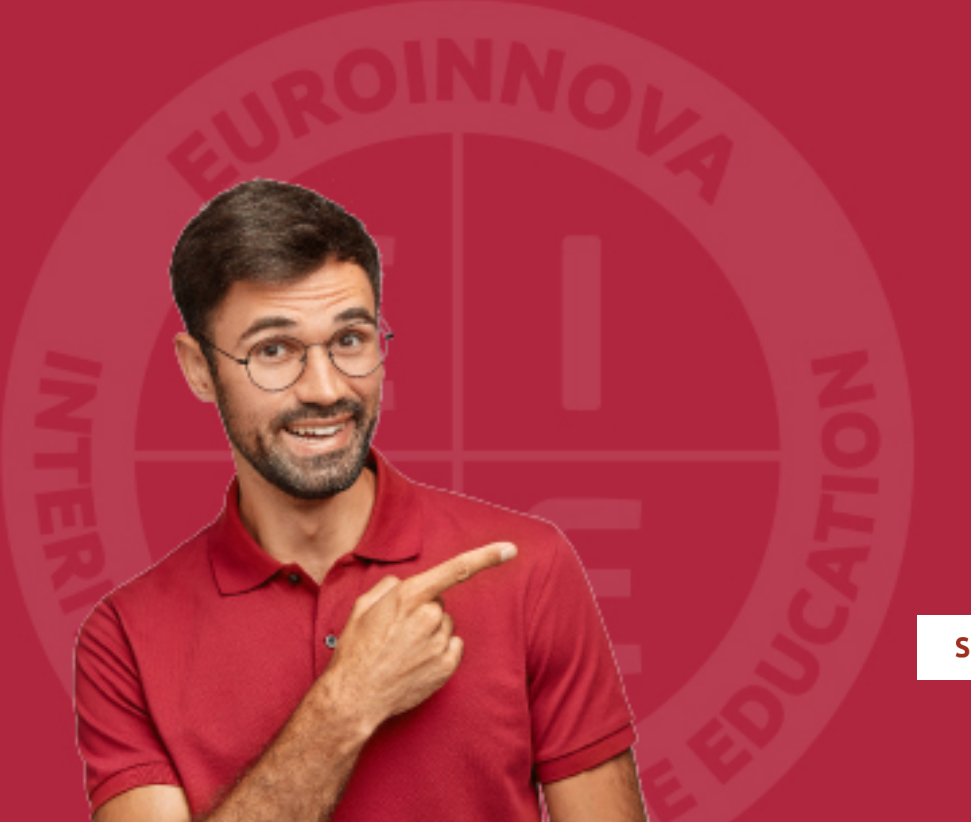

Solicitar información

# MÉTODOS DE PAGO

Con la Garantía de:

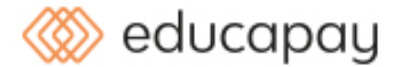

Fracciona el pago de tu curso en cómodos plazos y sin interéres de forma segura.

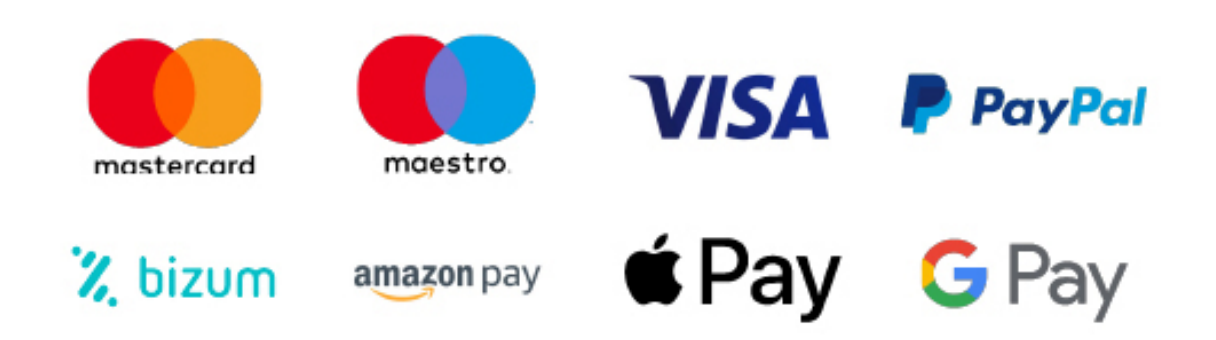

Nos adaptamos a todos los métodos de pago internacionales:

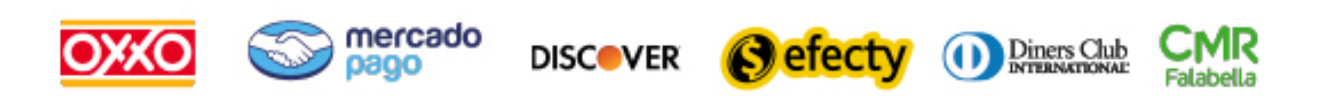

y muchos mas...

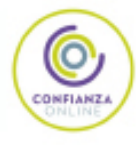

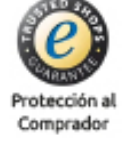

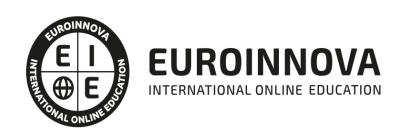

## Especialista en Catia V5: Desarrollo Mecánico 3D

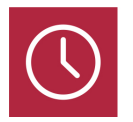

DURACIÓN 180 horas

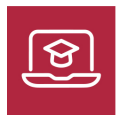

MODALIDAD ONLINE

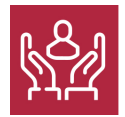

ACOMPAÑAMIENTO PERSONALIZADO

## Titulación

F

TITULACIÓN expedida por EUROINNOVA INTERNATIONAL ONLINE EDUCATION, miembro de la AEEN (Asociación Española de Escuelas de Negocios) y reconocido con la excelencia académica en educación online por QS World University Rankings

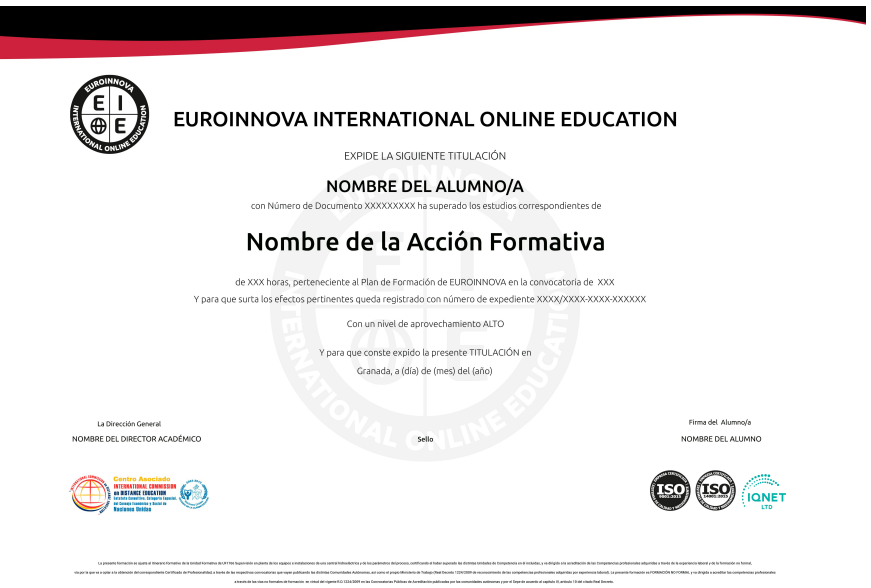

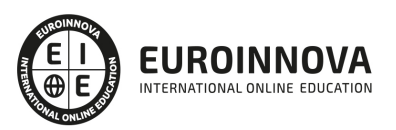

## Descripción

Este Curso de Catia le ofrece una formación especializada en la materia. CATIA ofrece la posibilidad única no solo de modelar cualquier producto, sino de hacerlo en el contexto de su comportamiento en la vida real: diseño en la era de la experiencia. CATIA, que se basa en la plataforma 3DEXPERIENCE ofreciendo un entorno de diseño social basado en una fuente única de autenticidad, al que se accede mediante potentes paneles en 3D que impulsan la inteligencia empresarial, el diseño simultáneo en tiempo real y la colaboración de todas las partes interesadas, incluidos los trabajadores móviles.Se trata de una plataforma inclusiva de desarrollo de productos que resulta fácil de integrar con los procesos y las herramientas existentes. Esto permite que varias disciplinas aprovechen las eficaces e integradas aplicaciones especializadas en todas las fases del proceso de desarrollo de los productos.

## **Objetivos**

El objetivo principal del Curso de Especialista en Catia V5 es: Instruir en el manejo de las técnicas fundamentales de CATIA demandadas en el ámbito industrial, para el modelado de piezas en 3D, creación de ensamblajes y su documentación a través planos.

## A quién va dirigido

Este Curso de Catia está dirigido a todas aquellas personas interesados en el diseño mecánico, desarrollo y modelado 3D y que quieran aprender con este potente software de creación como es CATIA.

## Para qué te prepara

Este Curso de Catia le prepara para instruir en el manejo de las técnicas fundamentales de CATIA demandadas en el ámbito industrial, para el modelado de piezas en 3D, creación de ensamblajes y su documentación a través planos.

## Salidas laborales

El alumno del Curso de Catia V5 podrá trabajar en departamentos de diseño 3D, modelado, diseño asistido por ordenadore ingeniería.

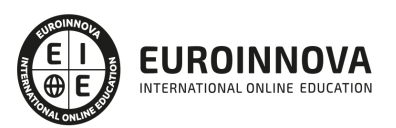

## TEMARIO

#### UNIDAD DIDÁCTICA 1. INTRODUCCIÓN. SKETCHER

- 1. Entorno. Funciones básicas.
- 2. Área de trabajo. Configuración.
- 3. Sketcher.
	- 1. Barras de Herramientas
	- 2. Nociones Previas
	- 3. Creación de Elementos de Alambre
	- 4. Definicion de Operaciones
	- 5. Transformaciones
	- 6. Proyección de Elementos 3D sobre el Plano de Sketch
	- 7. Restricciones
	- 8. Representación del Árbol
	- 9. Análisis de la Geometría de Sketch
	- 10. Tipos de Sketch
	- 11. Cambio de Plano. Sketch Support
	- 12. Customización del Sketch

UNIDAD DIDÁCTICA 2. MODELADO DE SÓLIDOS.

- 1. Introducción
- 2. Sketch-Based Features
	- 1. Barra de Herramientas Pads
	- 2. Barra de Herramientas Pockets
	- 3. Shaft
	- 4. Groove
	- 5. Hole
	- 6. Rib
	- 7. Slot
	- 8. Stiffener
	- 9. Multi Section Solid
	- 10. Remove Multi Section Solid
- 3. Dress-up Features
	- 1. Fillets
	- 2. Chamfer
	- 3. Sub-Menú Drafts
	- 4. Thickness
	- 5. Thread/Tap
- 4. Transformaciones
	- 1. Sub-Menú Transformaciones
	- 2. Mirror
	- 3. Sub-Menú Patterns
	- 4. Scaling
- 5. Elementos de Referencia

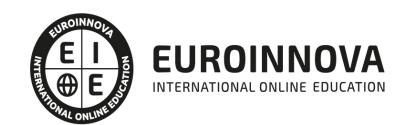

- 6. Anotaciones
- 7. Operaciones Booleanas
	- 1. Assemble
	- 2. Add
	- 3. Remove
	- 4. Intersect
	- 5. Remove Lump
- 8. Aplicación de Material
- 9. Menú Contextual

#### UNIDAD DIDÁCTICA 3. SUPERFICIES BÁSICAS.

- 1. Conceptos básicos. Principales funciones.
- 2. Wireframe
	- 1. Barra de Herramientas Points
	- 2. Barra de Herramientas Lines
	- 3. Proyección de curvas sobre superficies.
	- 4. Intersections
	- 5. Barra de Herramientas Circle
	- 6. Barra de Herramientas Curves
- 3. Superficies.
	- 1. Extrude
	- 2. Revolve
	- 3. Sphere
	- 4. Cylinder
	- 5. Offset
	- 6. Swept
	- 7. Filled
	- 8. MultiSection Surface
	- 9. Blend
- 4. Operaciones con Superficies
	- 1. Barra de Herramientas Join-Healing
	- 2. Barra de Herramientas Split-Trim
	- 3. Barra de Herramientas Extracts
	- 4. Barra de Herramientas Transformations
	- 5. Extrapoling
- 5. Sólidos a partir de Superficies
	- 1. Split
	- 2. Thick Surface
	- 3. Close Surface
	- 4. Sew Surface
- 6. Repeticiones
	- 1. Object Repetition
	- 2. Point a Planes Repetitions
	- 3. Planes Repetitions
- 7. Definición de Ejes
- 8. Análisis de Superficies
	- 1. Connect Cheker

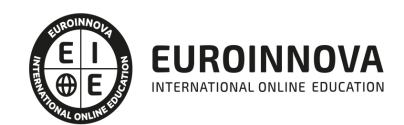

### UNIDAD DIDÁCTICA 4. GENERACIÓN DE CONJUNTOS.

- 1. Introducción. Conceptos básicos.
- 2. Componentes. Inserción y Gestión.
	- 1. Nuevo Componente
	- 2. Nuevo Producto
	- 3. Nueva Parte
	- 4. Insertar Componente Existente
	- 5. Reemplazar Componentes
	- 6. Reordenar el Árbol
	- 7. Numerar los Elementos del Producto
	- 8. Copias Rápidas de Elementos
- 3. Restricciones
	- 1. Coincidencia
	- 2. Contacto
	- 3. Paralelismo
	- 4. Angularidad
	- 5. Fijar Componente
	- 6. Unir Componente
	- 7. Quick Constraint
	- 8. Modificación de las Restricciones
- 4. Manipulación de los Componentes
	- 1. Manipulación
	- 2. Snap
	- 3. Smart Move
	- 4. Explosionado
- 5. Análisis de Conjuntos
	- 1. Interferencias
	- 2. Seccionado Dinámico
	- 3. Análisis de Restricciones
	- 4. Análisis de Dependencias
	- 5. Análisis de Updates
- 6. Funciones
	- 1. Anotaciones
	- 2. Catálogos
- 7. Assembly Feature
	- 1. Cortes
	- 2. Agujeros
	- 3. Suma y Resta de Elementos y Componentes
	- 4. Simetría

### UNIDAD DIDÁCTICA 5. GENERACIÓN DE PLANOS.

- 1. Inicio
	- 1. Modo Drafting
	- 2. Archivo Drawing
	- 3. Archivo desde
- 2. Background
- 3. Generación de Vistas

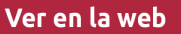

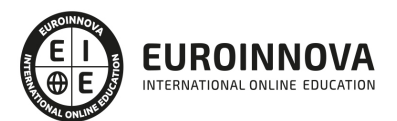

- 1. Configuración
- 2. Generación de Vistas
- 3. Vistas Automáticas
- 4. Vistas respecto a un Sistema de Ejes
- 5. Selección de Partes
- 6. Generación de Vistas Principales
- 7. Generación de Vistas Auxiliares
- 8. Generación de Secciones de Vistas
- 9. Generación de Vistas de Detalle
- 10. Generación de Vistas Partidas
- 4. Modificación de Vistas
	- 1. Posición
	- 2. Alineación
	- 3. Bloqueo de Vistas
	- 4. Escala y Giro de Vista
- 5. Numeración de Piezas
- 6. Acotación
	- 1. Automática
	- 2. Interferencias
	- 3. Acotación Manual
	- 4. Edición de Cotas
- 7. Anotaciones
	- 1. Texto
	- 2. Símbolos
	- 3. Tablas
- 8. Detalles 2D
	- 1. Inserción de Detalles 2D
- 9. Imágenes
- 10. Impresión

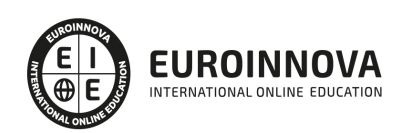

# ¿Te ha parecido interesante esta información?

Si aún tienes dudas, nuestro equipo de asesoramiento académico estará encantado de resolverlas.

Pregúntanos sobre nuestro método de formación, nuestros profesores, las becas o incluso simplemente conócenos.

## Solicita información sin compromiso

¡Matricularme ya!

### ¡Encuéntranos aquí!

Edificio Educa Edtech

Camino de la Torrecilla N.º 30 EDIFICIO EDUCA EDTECH, C.P. 18.200, Maracena (Granada)

[900 831 200](#page--1-0)

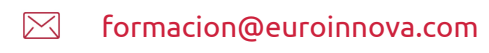

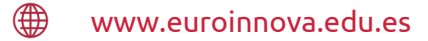

### Horario atención al cliente

Lunes a viernes: 9:00 a 20:00h Horario España

¡Síguenos para estar al tanto de todas nuestras novedades!

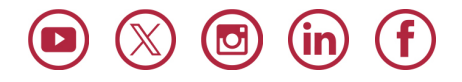

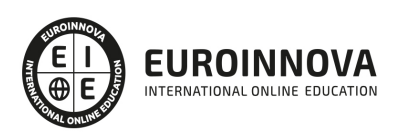

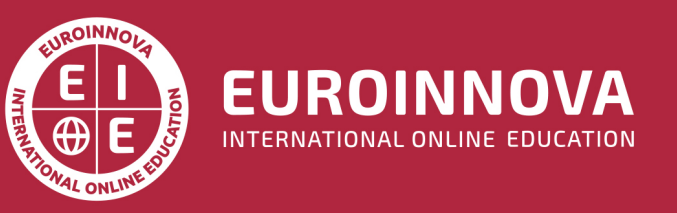

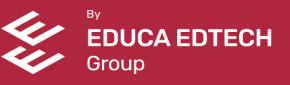